## Fasit INF3430/4431 eksamen 2017

Oppgave 11a)

```
-- Fasit oppgave 11 a) 
library ieee;
use ieee.std_logic_1164.all;
use ieee.numeric_std.all;
entity fibonacci is
   generic
\overline{\phantom{a}} FIBWIDTH : natural := 32 --antall bit i generert Fibonaccitall
       );
   port
     (
       rst : in std_logic; --asynkron reset
       clk : in std_logic; --clock
       run : in std_logic; --en klokkepuls starter funksjonsgenratoren
       funcsel : in std_logic_vector(2 downto 0); --funksjonsvalg, "001" 
                                                       --velger Fibonacci
       nmax : in std_logic_vector(7 downto 0); --angir max antall Fibonacci
                                                      --tall som skal genereres
       inum : out std_logic_vector(7 downto 0); --angir Fibonaccitall index n
       rdy : out std_logic; --en positiv puls med en clk-periodes 
                                   --varighet for å angi et gyldig
       fn : out std_logic_vector (FIBWIDTH-1 downto 0) --Fibonaccitall n
       );
end fibonacci;
architecture RTL_fibonacci of fibonacci is
   signal f0, next_f0 : unsigned(FIBWIDTH-1 downto 0);
   signal f1, next_f1 : unsigned(FIBWIDTH-1 downto 0);
   signal f2, next_f2 : unsigned(FIBWIDTH-1 downto 0);
   signal n, next_n : unsigned(7 downto 0);
   type fib_st is (idle_st, calc_st, fn_st, f1_st, f0_st, update_st, rdy_st);
   signal curr_st, next_st : fib_st;
begin
   state_reg :
   process (clk, rst)
   begin
     if rst = '1' then
     curr_st \leq idle_st;<br>f0 \leq (others)
            \leq (others \Rightarrow '0');
       f1 <= ((0) => '1', others => '0');
      f2 <= (others => '0');
      n <= (others => '0');
     elsif rising_edge(clk) then
       curr_st <= next_st;
      f0 \leftarrow next \left[ f0 \right] f1 <= next_f1;
     f2 \leq next f2;
      n <= next_n;
     end if;
   end process;
  next state comb :
  process(run,funcsel,nmax,curr st,f0,f1,f2,next n,n)
   ---process (all) --vhdl 2008
   begin
    next st <= curr st;
```

```
 next_n <= n;
     rdy <= '0';
    next_f0 <= f0;
 next_f1 <= f1;
 next_f2 <= f2;
    case curr_st is
      when idle_st =>
 next_f0 <= (others => '0');
 next_f1 <= (others => '0');
 next_f2 <= (others => '0');
        next_n <= (others => '0');
        if run = '1' then
          if funcsel = "001" then
            next_st <= calc_st;
           end if;
         end if;
       when calc_st =>
        \mathbf{if} \quad n \geq 2 then
          next_st <= fn_st;
        elsif \overline{N} = 1 then
          next_st <= f1_st;
         else
          next_st <= f0_st;
         end if;
       when f0_st =>
         next_f2 <= (others => '0');
        next st <= update st;
       when f1_st =>
        next_f2 <= ((0) => '1', others => '0');
         next_st <= update_st;
       when fn_st =>
         next_f2 <= f0 + f1;
        next st <= update st;
       when update_st =>
         next_f0 <= f1;
         next_f1 <= f2;
         if n = unsigned(nmax) then
          next_st <= idle_st;
         else
         next st <= rdy st;
        end if;
       when rdy_st =>
 rdy <= '1';
 next_n <= n + 1;
        next_st <= calc_st;
     end case;
   end process;
   inum <= std_logic_vector(n);
   fn <= std_logic_vector(f2);
end RTL_fibonacci;
```
Oppgave 11b)

```
--Fasit oppgave 11b)
library ieee;
use ieee.std_logic_1164.all;
use ieee.numeric_std.all;
entity tb_fibonacci is
end tb fibonacci;
architecture testbench of tb_fibonacci is
constant MYNMAX : natural:= 20;
type fibfasit is array (0 to MYNMAX-1) of natural;
signal myfasit : fibfasit := (0,1,1,2,3,5,8,13,21,34,55,89,144,233,377,610,
                               987,1597,2584,4181);
constant MYWIDTH : natural:= 16;
component fibonacci is
   generic
    \left( FIBWIDTH : natural := 32 --antall bit i generert Fibonaccitall
       );
  port
     (
       rst : in std_logic; --asynkron reset
       clk : in std_logic; --clock
 run : in std_logic; --en klokkepuls starter funksjonsgenratoren
 funcsel : in std_logic_vector(2 downto 0); --funksjonsvalg, "001" 
                                                      --velger Fibonacci
       nmax : in std_logic_vector(7 downto 0); --angir max antall Fibonacci
                                                      --tall som skal genereres
       inum : out std_logic_vector(7 downto 0); --angir Fibonaccitall index n
 rdy : out std_logic; --en positiv puls med en clk-periodes 
 --varighet for å angi et gyldig
       fn : out std_logic_vector (FIBWIDTH-1 downto 0) --Fibonaccitall n
       );
end component fibonacci; 
signal rst : std_logic := '0';
signal clk : std_logic := '0';
signal run : std_logic := '0';
signal funcsel : std_logic_vector(2 downto 0) := "001";
signal nmax : std_logic_vector(7 downto 0) :=
std_logic_vector(to_unsigned(MYNMAX,8));
signal inum : std_logic_vector(7 downto 0);
signal rdy : std_logic;
signal fn : std_logic_vector (MYWIDTH-1 downto 0);
begin
   UUT : fibonacci
     generic map
     (
      MYWIDTH
    \lambda port map
     (
       rst => rst,
     clk \Rightarrow clk,
       run => run,
      funcsel => funcsel,
     nmax \Rightarrow nmax,
     \begin{array}{ll}\n\text{inum} & \Rightarrow \text{inum,} \\
\text{rdv} & \Rightarrow \text{rdy,}\n\end{array} rdy => rdy,
       fn => fn
     );
```

```
 clk <= not clk after 5 ns;
   stimuli :
   process
     variable errorcnt : integer := 0;
  begin
    rst <= '1', '0' after 100 ns;
    wait for 120 ns;
     run <= '1', '0' after 20 ns;
     funcsel <= "001";
     for i in 0 to MYNMAX-1 loop
         wait until rising_edge(rdy);
         wait for 5 ns;
         if (unsigned(fn) /= to_unsigned(myfasit(i),mywidth)) then
             errorcnt := errorcnt +1; 
             --assert (unsigned(fn) = to_unsigned(myfasit(i),mywidth))
             report "Fibonacci number " & integer'image(i) & " incorrect @ time: " 
& time'image(now) &
             " Expected " & natural'image(myfasit(i)) & " Actual " &
natural'image(to_integer(unsigned(fn)))
             severity error; 
         end if;
     end loop;
     assert not(errorcnt = 0)
    report "Passed"
     severity note;
     assert (errorcnt = 0)
     report "Failed with " & integer'image(errorcnt) & " errors"
     severity error;
     wait;
   end process;
end testbench;
```
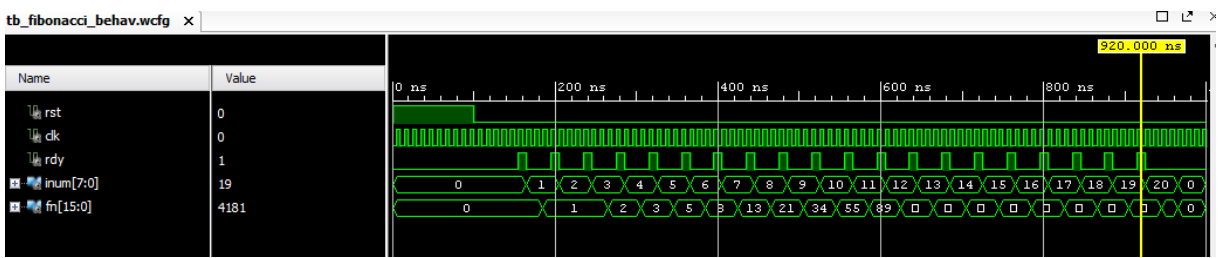

Oppgave 11c)

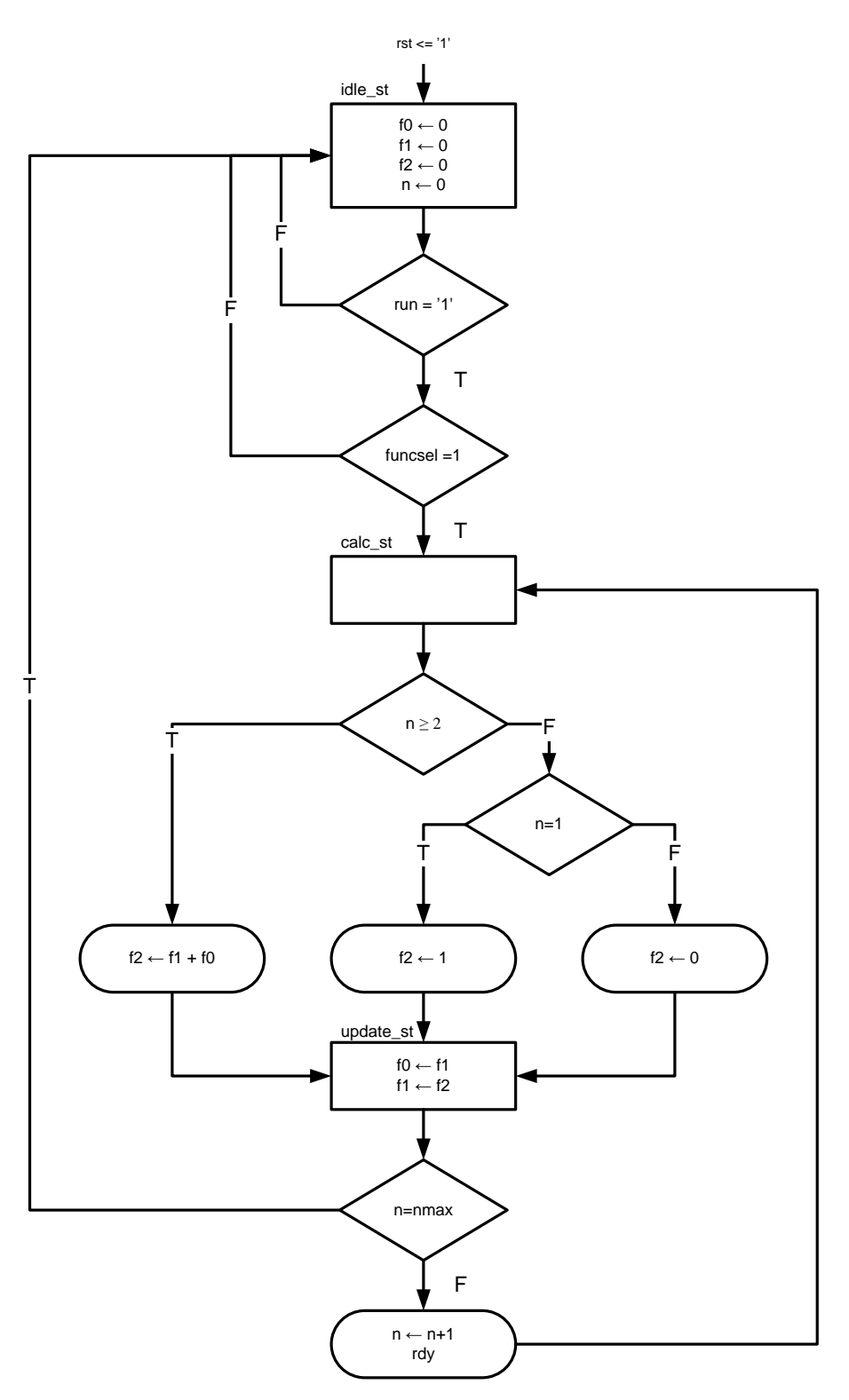

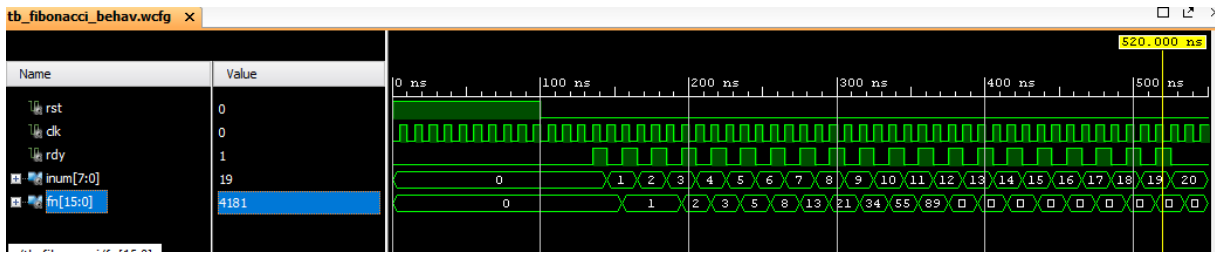

Oppgave 11d)

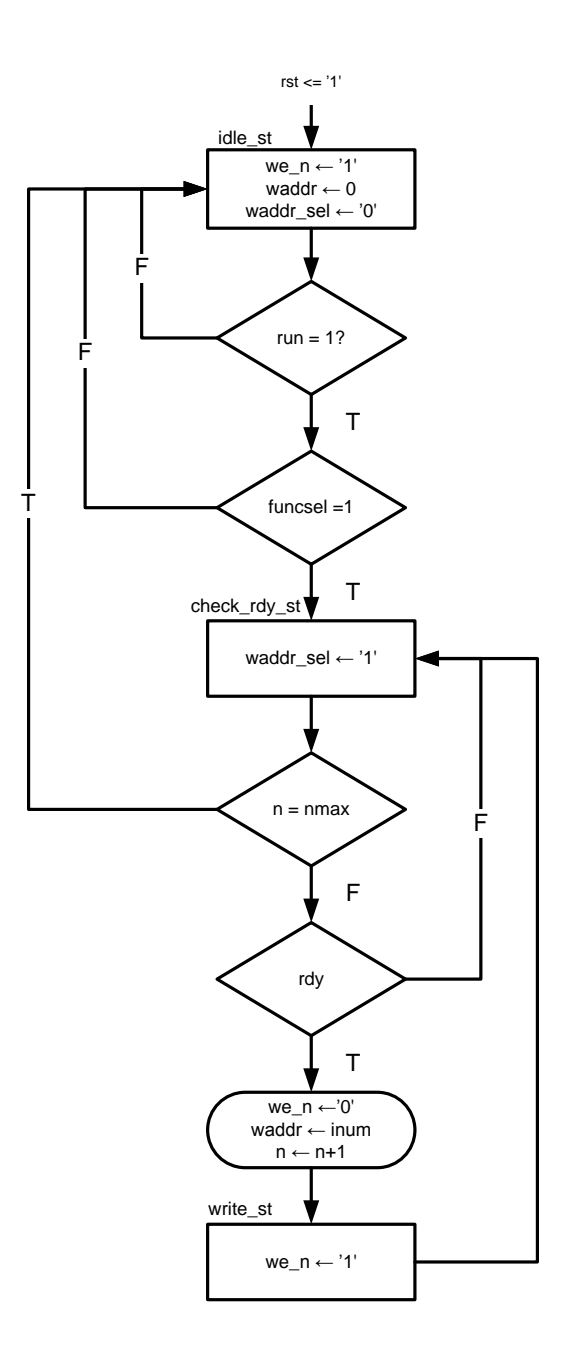

Oppgave 11e)

```
tristate buffer:
process (nwe,wdata)
begin
   if nwe = '0' then
    data <= wdata;
   else
    data <= (others => 'Z');
  end if;
end process;
addressmultiplexer:
process (waddr,raddr,waddr sel)
begin
  addr <= raddr;
  if waddr sel = '1' then
     addr <=waddr;
   end if;
end process;
```